SCHRAMM\_INHBA\_TARGETS\_DN

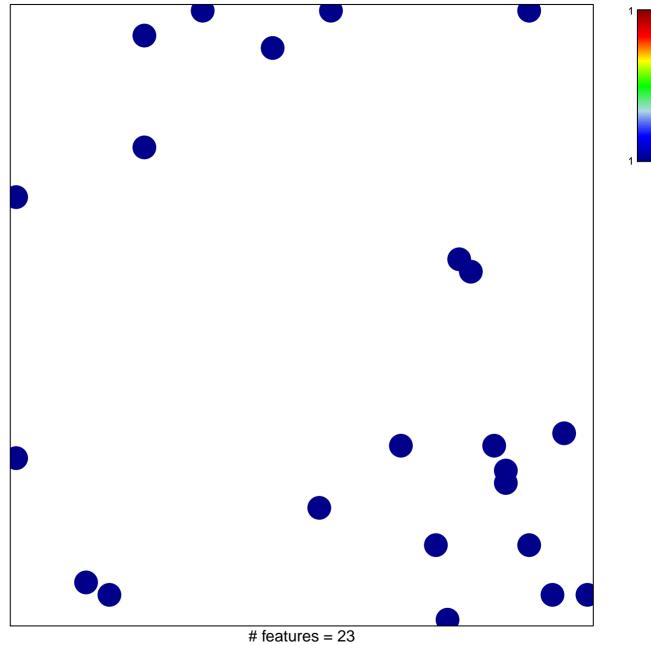

chi-square p = 0.84

## SCHRAMM\_INHBA\_TARGETS\_DN

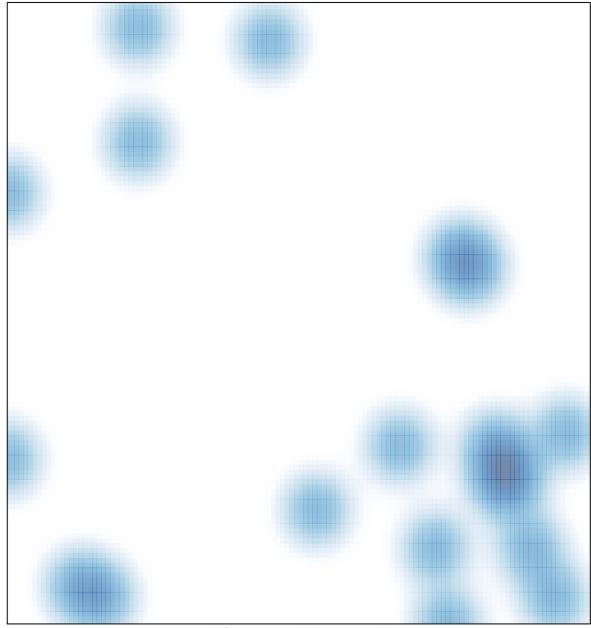

# features = 23 , max = 1